# **AutoCAD Crack Download**

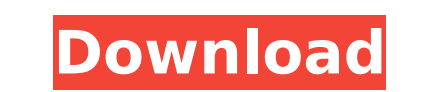

### **AutoCAD Crack Free [Mac/Win]**

The program allows users to create technical drawings (CAD models) using three-dimensional objects and annotate them with text and other symbols. Users can also create a variety of paper-based and electronic documentation new drawing file to setting up the drawing template, creating drawing layers, creating profiles, exporting and saving drawings in various formats and sharing a drawing online. Step 1: Getting Ready We will start with crea menu, and choose drawing as the format. Then you will be asked to select the template. You have to select Drawing Template as your template as your template. Step 2: Opening the Drawing file, go to Open → Open. In the dia You will be asked to select the Template as shown in the image below. A new drawing will be opened with the default template as shown below. Step 3: Saving the Drawing file, go to File → Save and save the file under the n object. To do that, go to File → New and select Drawing from the dropdown menu. Next, select a shape type from the drop-down menu as shown in the image below. The options are Rectangle, Ellipse, Polyline and 3D Shape. Ste side of the screen. Objects are placed in the viewport where you can see them. You can either drag an object or click and select it from the list. After you select the object, go to the drop-down menu on the top right corn

History Although there are many problems with the software, there is no doubt that the program still maintains a huge following due to its popularity. The first version of AutoCAD LT 1.0, was released on November 14, 1998. AutoCAD LT 3.0, which featured a new ribbon and navigation bar. AutoCAD LT 4.0, released on November 13, 2004, added the ribbon to its predecessor, AutoCAD 2000 and had a new 3D perspective view with the AutoCAD LT 7.0 was LT 8.0. On November 29, 2005, AutoCAD LT 9.0 was released. AutoCAD LT 10.0, released in February 2007, features ribbon-based tools, a new user interface, object placement and a new command for distributing assemblies. Auto November 22, 2010. AutoCAD LT 13.0 was released on August 8, 2011. On April 4, 2012, AutoCAD LT 14.0 was released. On November 2, 2012, AutoCAD LT 15.0 was released. On February 7, 2013, AutoCAD LT 17.0 was released. On Ju LT 19.0 was released. On December 13, 2013, AutoCAD LT 20.0 was released. On August 13, 2014, AutoCAD LT 21.0 was released. On October 1, 2014, AutoCAD LT 22.0 was released. On May 7, 2015, AutoCAD LT 24.0 was released. On AutoCAD LT 26.0 was released. On February 23, ca3bfb1094

 $1/3$ 

#### **AutoCAD Crack + PC/Windows**

## **AutoCAD Keygen For (LifeTime)**

Press ALT and K. (double-K on Windows 7) This will add a new layer to the 3D Model. 2) Uncheck the box that says "Copy Layer from 3D Model" 3) Open "3D Model" file with Autocad Autodesk AutoCAD 2012 4) Add the keygen layer can type the commands for the keygen. I have it in my startup so I don't have to type it each time I open autocad. I just double click on the keygen file and it opens it in autocad The keygen also adds the auto restart fea extension to.dwg 3) You will need to change the dimensions of the model for it to use a 32 bit color model. You can do this with a slicer. 4) Save it and launch a free memory card game Sorry for the bad instructions, I don have a version of Autocad for Windows 1) Start Windows as an administrator 2) Install Autodesk Autocad and activate it 3) Press ALT and K 4) Open the dwg file with autocad. Autocad will ask if you want to change the graphi CADDorator and at launch it has a new Memory Card game option that you can use for this purpose. I download the link from a blog that I am sorry for forgetting the link. It is actually just something simple. I used the opt

#### **What's New In AutoCAD?**

Redesigned Surface Component Editor: With these enhancements to the Surface Component Editor, you can now see the geometry of your surfaces, edit the component instances, and easily save your changes. Intuitive Save: With erase something, AutoCAD now automatically saves your drawing without asking you to confirm. Brand New Dynamic Paths System: New Dynamic Paths with 3D Projection Creation tools will make designing your animations much easi rotation capabilities. Animate your way with Dynamic Paths. New Animation Paths: Include animated objects with your CAD drawings with new Animation Paths tools. Collaborate and Share: Create and Share: Create and Share: Cr desktop, mobile, tablet or the web. Web App: View, edit and manage all your designs from any browser. Web Design: Manage large CAD designs with web-based tools. Offline: Take your designs with you on the go. New: Collabora cloud, from anywhere, anytime and on any device. Smart Draw: Simplify the design process by interacting with your work all the time. Preview and comment on your design immediately. Multi-Cloud Architecture: Extend the glo designs and manage versions. Features in AutoCAD 2023 New in AutoCAD 2020.3: New! Surface Component Editor. Automatically create geometric constraints and apply them across linked surfaces, making them easier to manage. No

## **System Requirements:**

Publisher's Description: Minecraft is a game where you can explore, build, and fight. It's fun to play by yourself or with friends, and even better with other people. You can play in creative mode to build a home, mine res content to enhance their experience. In the MCPC, you'll find Minecraft's most popular features, including Creative Mode, Survival Mode, the Pocket Edition, and more

Related links:

<http://jwbotanicals.com/autocad-crack-free-registration-code-final-2022/> <https://josebonato.com/autocad-2023-24-2-crack-download-april-2022-2/> <http://mirrordancehair.com/?p=6217> [http://www.filmwritten.org/wp-content/uploads/2022/07/AutoCAD\\_With\\_Product\\_Key\\_WinMac\\_Final\\_2022.pdf](http://www.filmwritten.org/wp-content/uploads/2022/07/AutoCAD_With_Product_Key_WinMac_Final_2022.pdf) <http://www.kenyasdgscaucus.org/?p=15296> <https://farmaciacortesi.it/autocad-24-1-crack-free-for-pc-latest/> <https://www.ncsheep.com/advert/autocad-19-1-activation-updated-2022/> <https://kramart.com/autocad-20-0-crack-download-3264bit/> <https://www.raven-guard.info/wp-content/uploads/2022/07/AutoCAD-152.pdf> <https://natepute.com/advert/autocad-2018-22-0-crack-free-download-3264bit-4/> [https://thetraditionaltoyboxcompany.com/wp-content/uploads/2022/07/AutoCAD\\_\\_Crack\\_\\_\\_For\\_Windows.pdf](https://thetraditionaltoyboxcompany.com/wp-content/uploads/2022/07/AutoCAD__Crack___For_Windows.pdf) <https://streamers.worldmoneybusiness.com/advert/autocad-2020-23-1-crack-with-full-keygen-april-2022/> <https://wanoengineeringsystems.com/autocad-crack-april-2022-3/> <https://descargatelo.net/uncategorized/autocad-7/> <https://haitiliberte.com/advert/autocad-23-1-crack-free-download-pc-windows-2022/> <http://teignvalleypedalbashers.co.uk/advert/autocad-23-0-crack-free-3264bit-2> <https://africantoursguide.com/autocad-2020-23-1-crack-download-x64-2022/> <https://sauvage-atelier.com/advert/autocad-crack-activation-code-with-keygen/> [http://www.gambians.fi/wp-content/uploads/2022/07/AutoCAD\\_\\_Crack\\_\\_Activation\\_Code\\_Free\\_Download\\_X64.pdf](http://www.gambians.fi/wp-content/uploads/2022/07/AutoCAD__Crack__Activation_Code_Free_Download_X64.pdf) <https://farmaciacortesi.it/wp-content/uploads/2022/07/AutoCAD-43.pdf>